## Travaux dirigés

## Exercice 1 — Création d'une MIB

<span id="page-0-0"></span>La société ViltaKfée produit des machines espresso pour des collectivités. La société veut proposer une machine dont on peut superviser le fonctionnement à distance. Le choix est fait d'utiliser le protocole SNMP. Le cahier des charges précise les objets d'observation suivants :

1. Le temps écoulé depuis le démarrage.

- 2. La localisation de la machine.
- 3. Les coordonnées du responsable de maintenance de la machine.
- 4. L'adresse IP de l'interface réseau de la machine.
- 5. Le niveau de provision des ingrédients nécessaires (café et sucre).
- 6. Le nombre de tasses de café servies.

En outre, le fabricant propose d'envoyer des alarmes au centre de surveillance lorsque le niveau de fourniture d'un ingrédient dépasse un certain seuil critique.

- Q 1.1 Pour quels objets, parmi ceux définis dans le cahier des charges, le fabricant a-t-il besoin de fournir une nouvelle MIB?
- Q 1.2 Définir les notifications prévues dans le cahier des charges.
- Q 1.3 Comment l'entreprise doit-elle procéder pour étendre la MIB et dans quelle branche pourra-t-elle placer de nouveaux objets SNMP ?
- Q 1.4 Donner l'arborescence des MIBs nécessaires pour la supervision d'une machine.

## Exercice 2 — Encodage TLV

- Q 2.1 À quoi correspond l'encodage TLV 40 04 C0 A8 FF FE?
- Q 2.2 À quoi correspond l'encodage TLV 30 0C 06 08 53 06 01 02 82 00 01 00 05 00?
- Q 2.3 Donner l'encodage TLV d'une séquence contenant l'adresse IP 10.0.0.1 suivi de l'entier 4096 et d'une sousséquence contenant la chaîne de caractères "abc" et l'entier 10. Les codes ASCII (en décimal) des lettres a, b et c sont 97, 98 et 99.

## Exercice 3 — Analyse de trames SNMP

On considère les deux trames ci-dessous capturées avec wireshark.

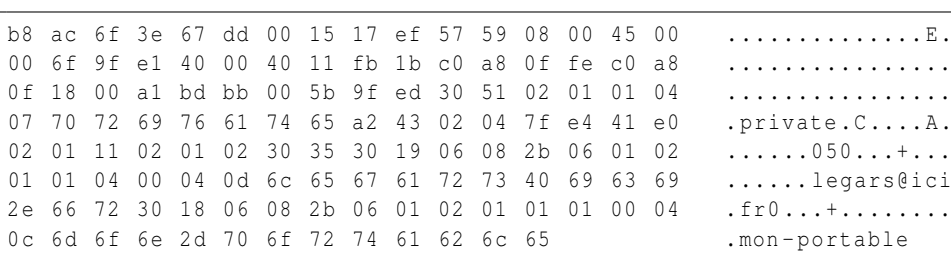

```
24 95 04 de c8 90 00 21 cc d3 70 78 08 00 45 00 .......!.. px .. E.
00 7a 29 15 40 00 40 11 45 8e 0a 00 00 0a 0a 00 .z).@.@.E .......
00 14 d4 f4 00 a2 00 66 cc 47 30 5c 02 01 01 04 .......f. G0\....
06 6d 61 43 6f 6d 6d a7 4f 02 04 54 90 2c 02 02 .maComm. O.. T.,..
01 00 02 01 00 30 41 30 0e 06 08 2b 06 01 02 01 .....0A0...+....
01 03 00 43 02 09 29 30 17 06 0a 2b 06 01 06 03 \dotsC\dots) 0.\dots+....
01 01 04 01 00 06 09 2b 06 01 06 03 01 01 05 01 .......+.........
30 16 06 08 2b 06 01 02 01 01 05 00 04 0a 6c 69 0...+......... li
70 6e 73 73 68 2e 66 72 pnssh . fr
```
Q 3.1 Analyser ces deux trames.

Q 3.2 Donner les commandes snmp-net ou les événements qui ont pu générer ces trames.